ual Governance and Accountability Return 2022/23 For

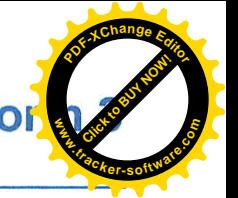

To be completed by Local Councils, Internal Drainage Boards and other Smaller Authorities\*:

- where the higher of gross income or gross expenditure exceeded £25,000 but did not exceed £6.5 million: or
- where the higher of gross income or gross expenditure was £25,000 or less but that:
	- are unable to certify themselves as exempt (fee payable); or
	- have requested a limited assurance review (fee payable)

## Guidance notes on completing Form 3 of the Annual Governance and **Accountability Return 2022/23**

- 1. Every smaller authority in England that either received gross income or incurred gross expenditure exceeding £25,000 must complete Form 3 of the Annual Governance and Accountability Return at the end of each financial year in accordance with Proper Practices.
- 2. The Annual Governance and Accountability Return is made up of three parts, pages 3 to 6:
	- . The Annual Internal Audit Report must be completed by the authority's internal auditor.
	- Sections 1 and 2 must be completed and approved by the authority.
	- . Section 3 is completed by the external auditor and will be returned to the authority.
- 3. The authority must approve Section 1, Annual Governance Statement, before approving Section 2, Accounting Statements, and both must be approved and published on the authority website/webpage before 1 July 2023.
- 4. An authority with either gross income or gross expenditure exceeding £25,000 or an authority with neither income nor expenditure exceeding £25,000, but which is unable to certify itself as exempt, or is requesting a limited assurance review, must return to the external auditor by email or post (not both) no later than 30 June 2023. Reminder letters will incur a charge of £40 +VAT:
	- the Annual Governance and Accountability Return Sections 1 and 2, together with
	- a bank reconciliation as at 31 March 2023
	- an explanation of any significant year on year variances in the accounting statements
	- notification of the commencement date of the period for the exercise of public rights
	- Annual Internal Audit Report 2022/23

Unless requested, do not send any additional documents to your external auditor. Your external auditor will ask for any additional documents needed.

Once the external auditor has completed the limited assurance review and is able to give an opinion, the Annual Governance and Accountability Section1, Section 2 and Section 3 - External Auditor Report and Certificate will be returned to the authority by email or post.

## **Publication Requirements**

Under the Accounts and Audit Regulations 2015, authorities must publish the following information on the authority website/webpage:

Before 1 July 2023 authorities must publish:

- . Notice of the period for the exercise of public rights and a declaration that the accounting statements are as yet unaudited;
- Section 1 Annual Governance Statement 2022/23, approved and signed, page 4
- Section 2 Accounting Statements 2022/23, approved and signed, page 5

Not later than 30 September 2023 authorities must publish:

- Notice of conclusion of audit
- Section 3 External Auditor Report and Certificate
- Sections 1 and 2 of AGAR including any amendments as a result of the limited assurance review.

It is recommended as best practice, to avoid any potential confusion by local electors and interested parties, that you also publish the Annual Internal Audit Report, page 3.

The Annual Governance and Accountability Return constitutes the annual return referred to in the Accounts and Audit Regulations 2015. Throughout, the words 'external auditor' have the same meaning as the words 'local auditor' in the Accounts and Audit Regulations 2015.

\*for a complete list of bodies that may be smaller authorities refer to schedule 2 to the Local Audit and Accountability Act 2014.

Annual Governance and Accountability Return 2022/23 Form 3 Local Councils, Internal Drainage Boards and other Smaller Authorities\*

# ance notes on completing Form 3 of the Annual Governance and Suntability Return (AGAR) 2022/23

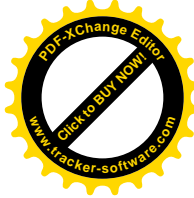

- The authority must comply with Proper Practices in completing Sections 1 and 2 of this AGAR. Proper Practices are found in the Practitioners' Guide\* which is updated from time to time and contains everything needed to prepare successfully for the financial year-end and the subsequent work by the external auditor.
- Make sure that the AGAR is complete (no highlighted boxes left empty) and is properly signed and dated. Any amendments must be approved by the authority and properly initialled.
- The authority should receive and note the Annual Internal Audit Report before approving the Annual Governance Statement and the accounts.
- Use the checklist provided below to review the AGAR for completeness before returning it to the external auditor by email or post (not both) no later than 30 June 2023.
- The Annual Governance Statement (Section 1) must be approved on the same day or before the Accounting Statements (Section 2) and evidenced by the agenda or minute references.
- The Responsible Financial Officer (RFO) must certify the accounts (Section 2) before they are presented to the authority for approval. The authority must in this order; consider, approve and sign the accounts.
- The RFO is required to commence the public rights period as soon as practical after the date of the AGAR approval.
- You must inform your external auditor about any change of Clerk, Responsible Financial Officer or Chairman, and provide relevant authority owned generic email addresses and telephone numbers.
- Make sure that the copy of the bank reconciliation to be sent to your external auditor with the AGAR covers all the bank accounts. If the authority holds any short-term investments, note their value on the bank reconciliation. The external auditor must be able to agree the bank reconciliation to Box 8 on the accounting statements (Section 2, page 5). An explanation must be provided of any difference between Box 7 and Box 8. More help on bank reconciliation is available in the Practitioners' Guide\*.
- Explain fully significant variances in the accounting statements on page 5. Do not just send a copy of the detailed accounting records instead of this explanation. The external auditor wants to know that you understand the reasons for all variances. Include complete numerical and narrative analysis to support the full variance.
- If the bank reconciliation is incomplete or variances not fully explained then additional costs may be incurred.
- Make sure that the accounting statements add up and that the balance carried forward from the previous year (Box 7 of 2022) equals the balance brought forward in the current year (Box 1 of 2023).
- The Responsible Financial Officer (RFO), on behalf of the authority, must set the commencement date for the exercise of public rights of 30 consecutive working days which must include the first ten working days of July.
- The authority must publish on the authority website/webpage the information required by Regulation 15 (2). Accounts and Audit Regulations 2015, including the period for the exercise of public rights and the name and address of the external auditor before 1 July 2023.

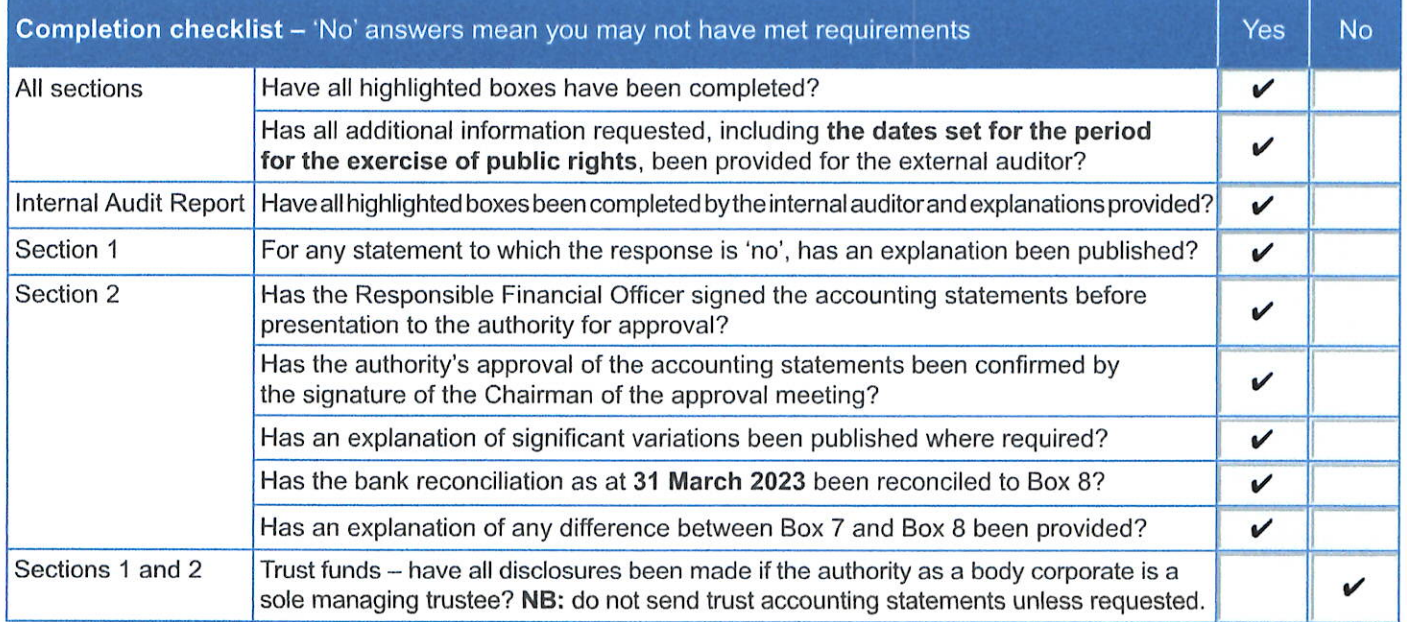

\*Governance and Accountability for Smaller Authorities in England - a Practitioners' Guide to Proper Practices, can be downloaded from www.nalc.gov.uk or from www.ada.org.uk

al Internal Audit Report 2022/23

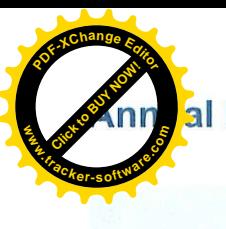

#### **CUCKFIELD PARISH COUNCIL**

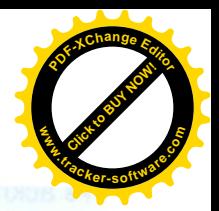

 $\wedge$   $\cup$ PETTY CASIL

#### WWW.CUCKFIELD.GOV.UK

During the financial year ended 31 March 2023, this authority's internal auditor acting independently and on the basis of an assessment of risk, carried out a selective assessment of compliance with the relevant procedures and controls in operation and obtained appropriate evidence from the authority.

The internal audit for 2022/23 has been carried out in accordance with this authority's needs and planned coverage. On the basis of the findings in the areas examined, the internal audit conclusions are summarised in this table. Set out below are the objectives of internal control and alongside are the internal audit conclusions on whether, in all significant respects, the control objectives were being achieved throughout the financial year to a standard adequate to meet the needs of this authority.

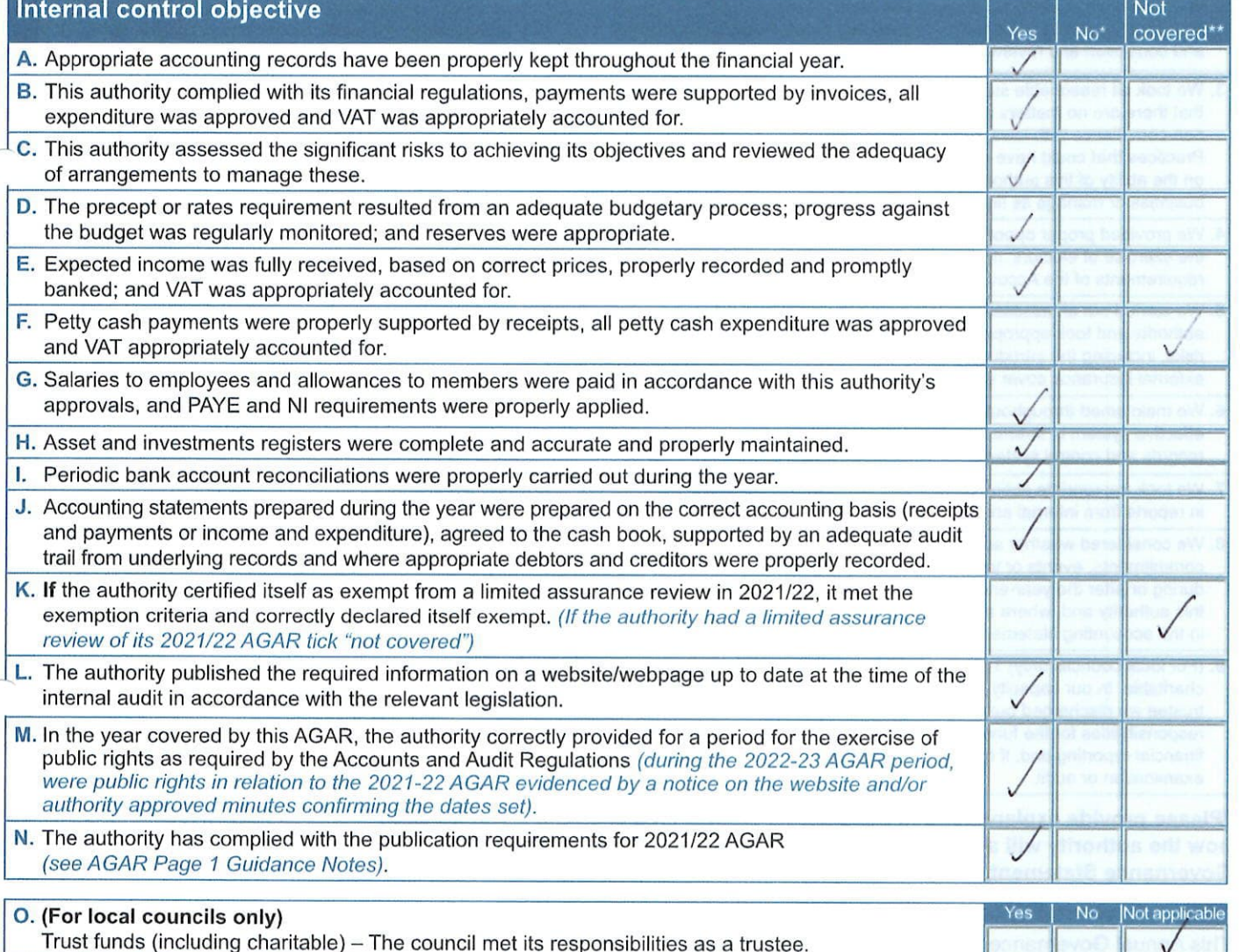

For any other risk areas identified by this authority adequate controls existed (list any other risk areas on separate sheets if needed).

Date(s) internal audit undertaken

 $25/05/2023$ 

Signature of person who carried out the internal audit Name of person who carried out the internal audit

ANDY BEAMS, MULBERRY & CO

Date

 $25/05/2023$ 

\*If the response is 'no' please state the implications and action being taken to address any weakness in control identified (add separate sheets if needed).

\*\*Note: If the response is 'not covered' please state when the most recent internal audit work was done in this area and when it is next planned; or, if coverage is not required, the annual internal audit report must explain why not (add separate sheets if needed). on 1 - Annual Governance Statement 2022/23

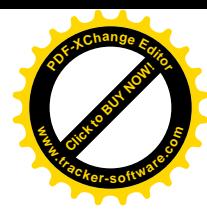

acknowledge as the members of:

### **CUCKFIELD PARISH COUNCIL**

our responsibility for ensuring that there is a sound system of internal control, including arrangements for the preparation of the Accounting Statements. We confirm, to the best of our knowledge and belief, with respect to the Accounting Statements for the year ended 31 March 2023, that:

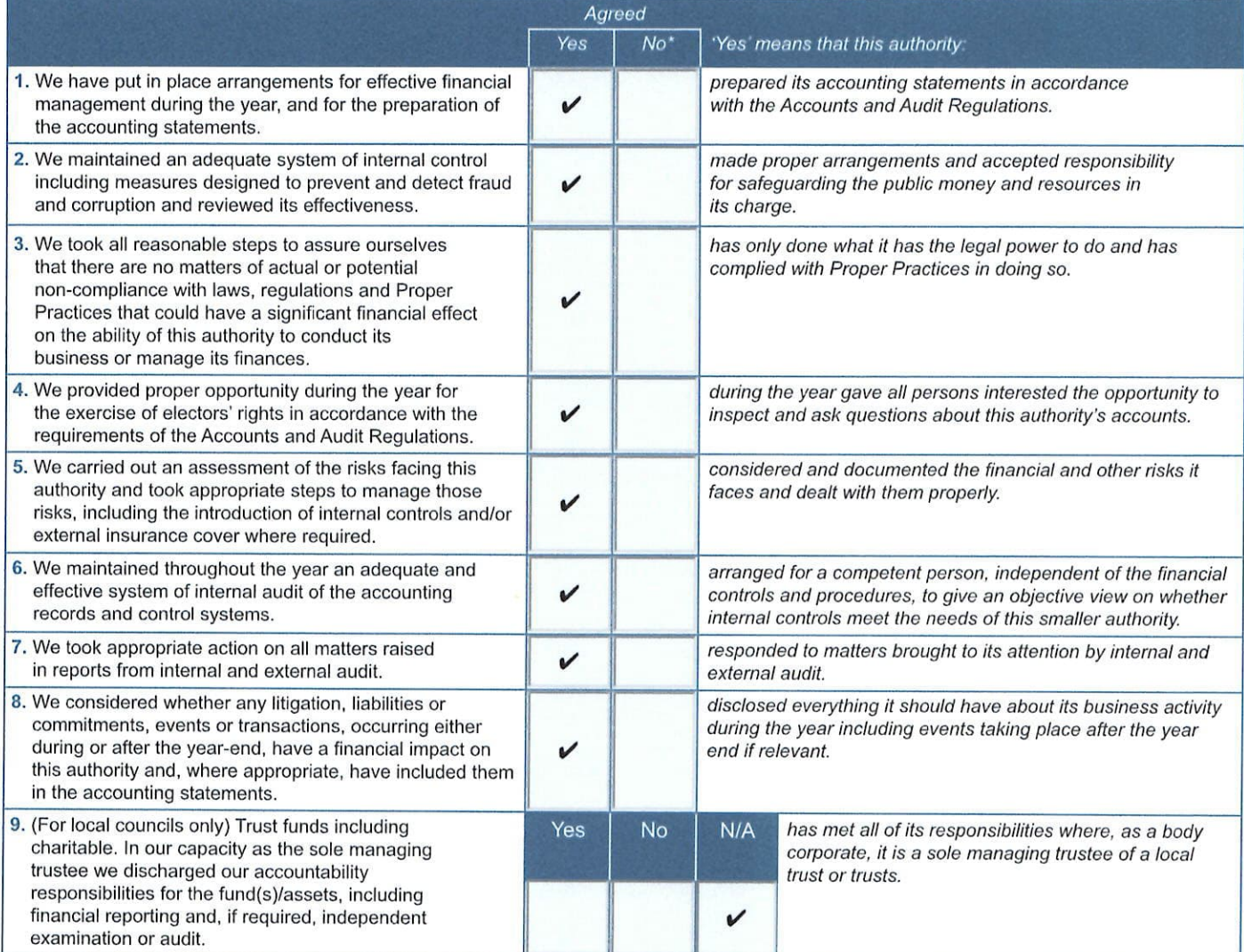

\*Please provide explanations to the external auditor on a separate sheet for each 'No' response and describe how the authority will address the weaknesses identified. These sheets must be published with the Annual **Governance Statement.** 

This Annual Governance Statement was approved at a meeting of the authority on:

21/6/2023

Signed by the Chairman and Clerk of the meeting where approval was given:

Chairman

Clerk

and recorded as minute reference:

 $FC035$ 

WWW.CUCKFIELD.GOV.UK

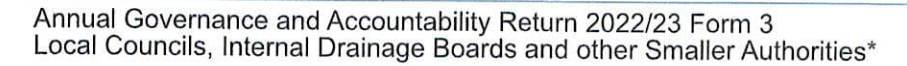

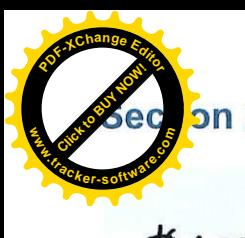

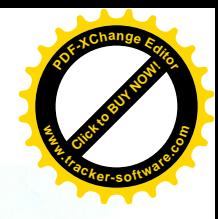

**CUCKFIELD PARISH COUNCIL** 

# # RESTATED TO CORRECT LOUNDING ERRORS AS PER 2022/22 EXTERNAL AVOIT

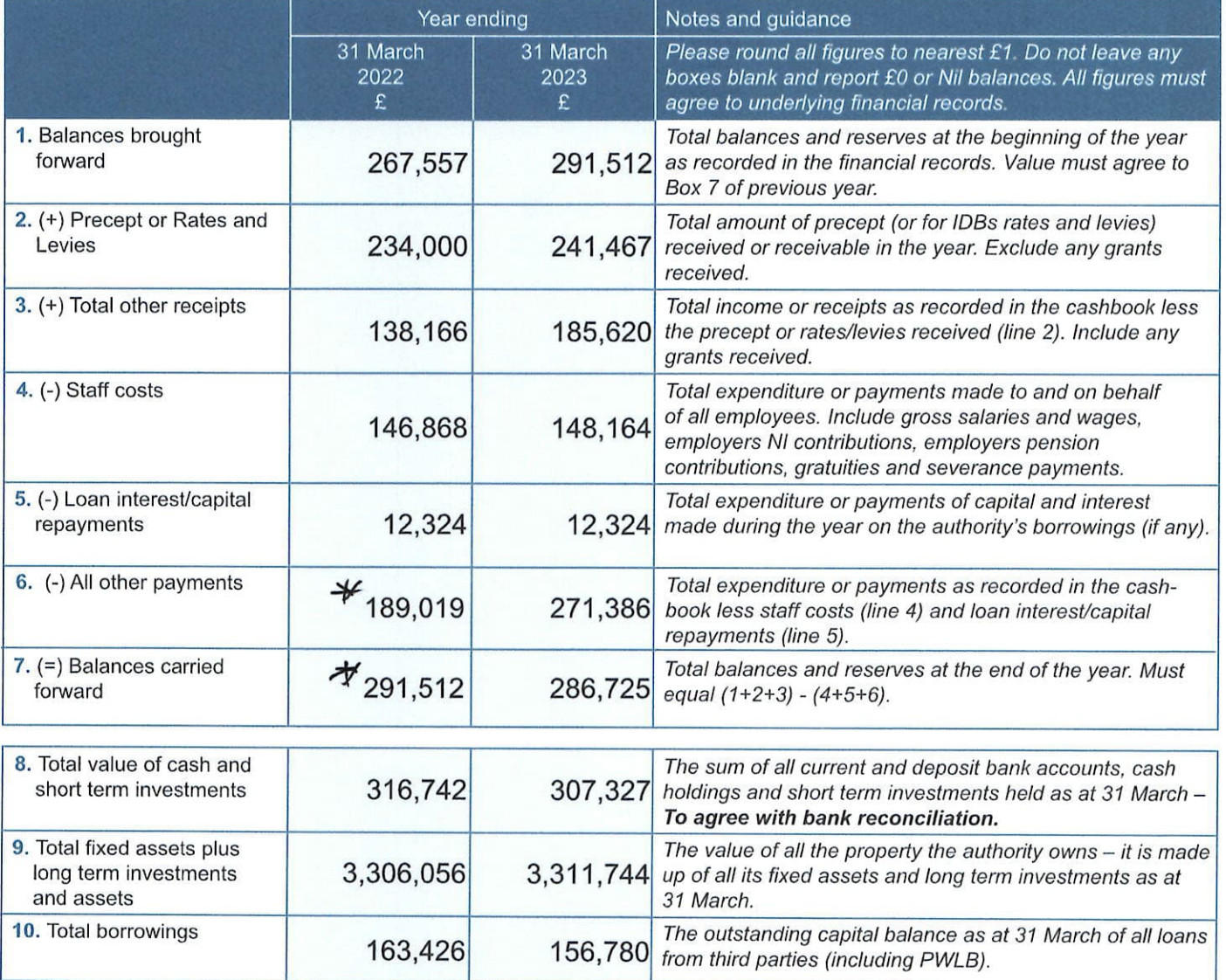

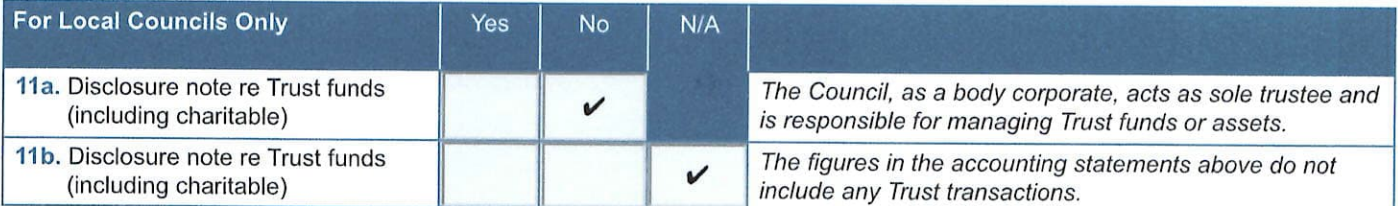

I certify that for the year ended 31 March 2023 the Accounting Statements in this Annual Governance and Accountability Return have been prepared on either a receipts and payments or income and expenditure basis following the guidance in Governance and Accountability for Smaller Authorities - a Practitioners' Guide to Proper Practices and present fairly the financial position of this authority.

Signed by Responsible Financial Officer before being presented to the authority for approval

 $29/6/2023$ 

I confirm that these Accounting Statements were approved by this authority on this date:

 $2962023$ 

as recorded in minute reference:

 $FCO36$ 

Signed by Chairman of the meeting where the Accounting Statements were approved

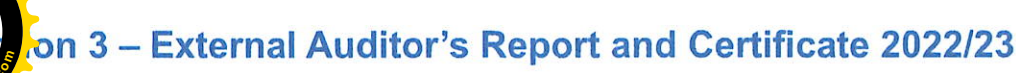

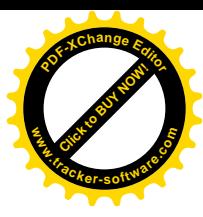

In respect of

**CUCKFIELD PARISH COUNCIL** 

## 1 Respective responsibilities of the auditor and the authority

Our responsibility as auditors to complete a limited assurance review is set out by the National Audit Office (NAO). A limited assurance review is not a full statutory audit, it does not constitute an audit carried out in accordance with International Standards on Auditing (UK & Ireland) and hence it does not provide the same level of assurance that such an audit would. The UK Government has determined that a lower level of assurance than that provided by a full statutory audit is appropriate for those local public bodies with the lowest levels of spending.

Under a limited assurance review, the auditor is responsible for reviewing Sections 1 and 2 of the Annual Governance and Accountability Return in accordance with NAO Auditor Guidance Note 02 (AGN 02) as issued by the NAO on behalf of the Comptroller and Auditor General, AGN 02 is available from the NAO website -

https://www.nao.org.uk/code-audit-practice/guidance-and-information-for-auditors/

This authority is responsible for ensuring that its financial management is adequate and effective and that it has a sound system of internal control. The authority prepares an Annual Governance and Accountability Return in accordance with Proper Practices which:

- · summarises the accounting records for the year ended 31 March 2023; and
- confirms and provides assurance on those matters that are relevant to our duties and responsibilities as external auditors.

### 2 External auditor's limited assurance opinion 2022/23

(Except for the matters reported below)\* on the basis of our review of Sections 1 and 2 of the Annual Governance and Accountability Return, in<br>our opinion the information in Sections 1 and 2 of the Annual Governance and Ac no other matters have come to our attention giving cause for concern that relevant legislation and regulatory requirements have not been met. (\*delete as appropriate).

(continue on a separate sheet if required)

Other matters not affecting our opinion which we draw to the attention of the authority:

(continue on a separate sheet if required)

## 3 External auditor certificate 2022/23

We certify/do not certify\* that we have completed our review of Sections 1 and 2 of the Annual Governance and Accountability Return, and discharged our responsibilities under the Local Audit and Accountability Act 2014, for the year ended 31 March 2023.

\*We do not certify completion because: **External Auditor Name** 

**External Auditor Signature**